## Web Designers, Ready for a Challenge?

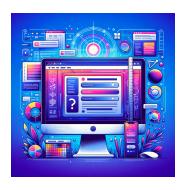

## Test your HTML, CSS, and JavaScript skills

| Quiz: Sharpen Your Web Design Skills   | 3 |
|----------------------------------------|---|
| Question 1: HTML Fundamentals          | 3 |
| Question 2: CSS Styling                | 3 |
| Question 3: JavaScript Basics          | 3 |
| Question 4: Responsive Web Design      | 4 |
| Question 5: CSS Flexbox                | 4 |
| Question 6: HTML Links                 | 4 |
| Question 7: JavaScript Events          | 4 |
| Question 8: CSS Preprocessing          | 5 |
| Question 9: HTML5 Semantics            | 5 |
| Question 10: JavaScript Asynchronicity | 5 |

🚀 Web Designers, Ready for a Challenge? 🚀

Dive into our #WebDesignSkillsQuiz and put your #HTML, #CSS, and #JavaScript knowledge to the test! This quiz is perfect for both beginners looking to learn and pros wanting to refresh their skills.

Why Take This Quiz?

- Refresh your fundamentals.
- Challenge your understanding of web design.
- Connect with other professionals and compare scores.

## **Topics Covered:**

HTML tags and semantics
CSS styling and flexbox
JavaScript basics and advanced concepts

Share your results and insights using hashtags #CodingChallenge #FrontEndDevelopment #TechQuiz #LearnCoding #WebDevelopment. Let's spark some friendly competition and learn from each other in our #DigitalDesign community.

← Are you in? Take the quiz now and show off your web design mastery!

Let's see who comes out on top! 🏆

## **Quiz: Sharpen Your Web Design Skills**

Question 1: HTML Fundamentals

Which tag is used to define a paragraph in HTML?

- A) <paragraph>
- B)
- C) <para>
- D) <text>

Answer: B)

Question 2: CSS Styling

How do you make text bold using CSS?

- A) font-style: bold;
- B) font-weight: bold;
- C) text-style: bold;
- D) text-weight: bold;

Answer: B) font-weight: bold;

Question 3: JavaScript Basics

Which method is used to round a number to the nearest integer in JavaScript?

- A) Math.round()
- B) Math.floor()
- C) Math.ceil()

D) Number.round()

Answer: A) Math.round()

Question 4: Responsive Web Design

Which viewport width is typically used to design for mobile devices?

- A) 320px
- B) 480px
- C) 1024px
- D) 768px

Answer: A) 320px

Question 5: CSS Flexbox

What does the align-items property do in a flex container?

- A) Aligns items horizontally
- B) Distributes space between items
- C) Aligns items vertically
- D) Controls the direction of items

Answer: C) Aligns items vertically

Question 6: HTML Links

How do you make a hyperlink open in a new tab?

- A) <a href="url" target="\_new">
- B) <a href="url" new="true">
- C) <a href="url" target="\_blank">
- D) <a href="url" open="newTab">

Answer: C) <a href="url" target="\_blank">

Question 7: JavaScript Events

Which event is fired when a document has finished loading?

- A) onload
- B) DOMContentLoaded
- C) documentReady
- D) loaded

Answer: B) DOMContentLoaded

**Question 8: CSS Preprocessing** 

Which is a popular CSS preprocessor?

- A) LESS
- B) SASS
- C) TypeScript
- D) Babel

Answer: A) LESS and B) SASS

Question 9: HTML5 Semantics

Which tag is used to define navigation links?

- A) <nav>
- B) <navigate>
- C) <links>
- D) <menu>

Answer: A) <nav>

Question 10: JavaScript Asynchronicity

Which of the following allows handling of asynchronous operations?

- A) Callbacks
- B) Promises

- C) Async/Await
- D) All of the above

Answer: D) All of the above